Министерство науки и высшего образования РФ Федеральное Государственное автономное образовательное учреждение высшего образования «КАЗАНСКИЙ (ПРИВОЛЖСКИЙ) ФЕДЕРАЛЬНЫЙ УНИВЕРСИТЕТ» ИНСТИТУТ МАТЕМАТИКИ И МЕХАНИКИ ИМ.

Н.И.ЛОБАЧЕВСКОГО КАФЕДРА МАТЕМАТИЧЕСКОГО АНАЛИЗА Направление: 02.03.01 – Математика и компьютерные науки Профиль: Математическое и комьютерное моделирование

## ВЫПУСКНАЯ КВАЛИФИКАЦИОННАЯ РАБОТА

Сбор данных с html-страниц

### Работа завершена:

Студент гр. 05-503 « » 2019 г. И. Р. Салимов

### Работа допущена к защите:

Научный руководитель,

кандидат физ. -мат. наук

 $\longleftrightarrow$  2019 г. А. А. Новиков

Заведующий кафедрой

математического анализа,

доктор физ. -мат. наук, профессор

 $\longleftrightarrow$  2019 г. С. Р. Насыров

# Содержание

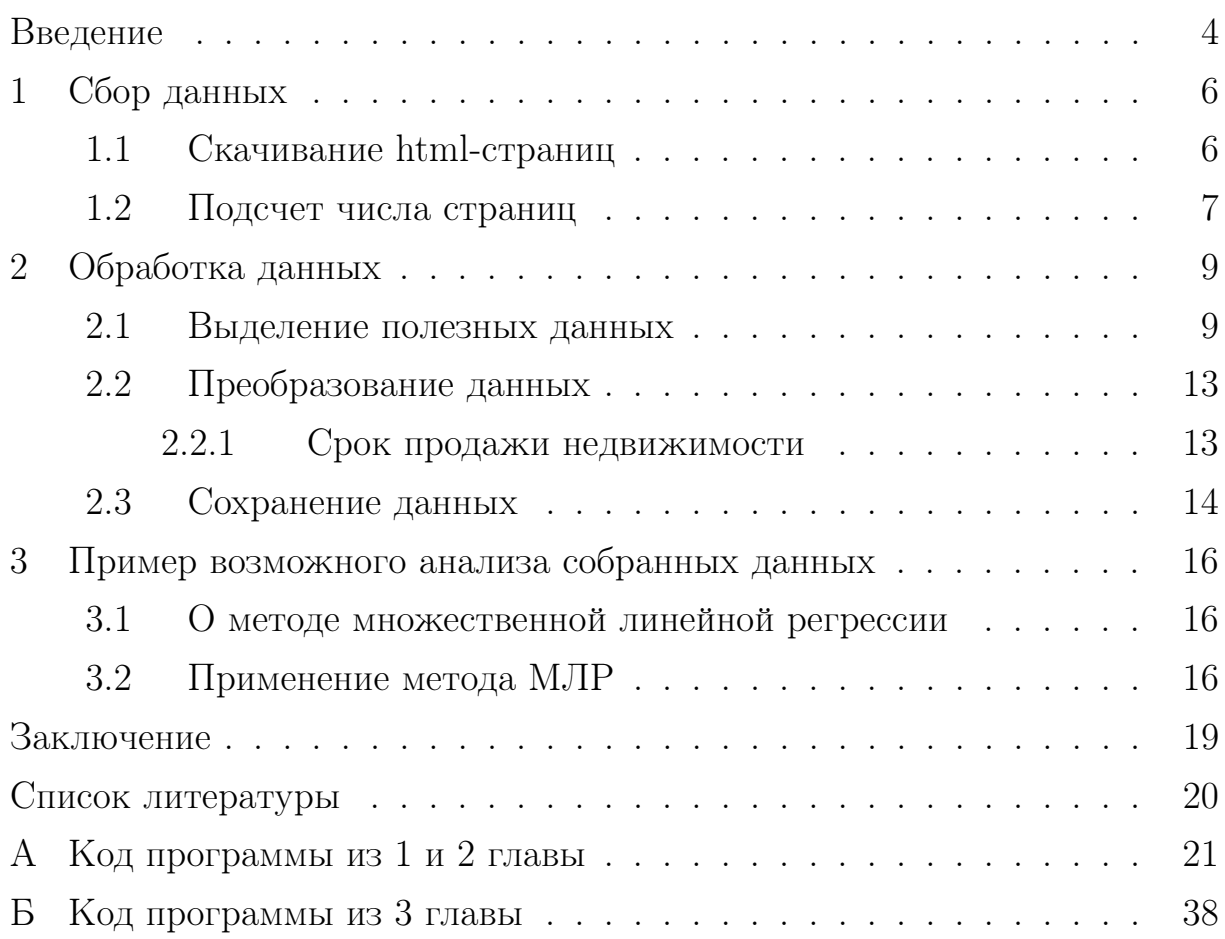

## Глоссарий

**Библиотека языка** — сборник полпрограмм и объектов языка программирования, используемых для разработки программного обеспечения.

**Браузер** — программное обеспечение для просмотра веб-страниц.

**Интернет** — глобальная система объединённых компьютерных сетей (и компьютеров) для хранения, обработки и передачи информации.

 $\Pi$ рокси-сервер — сервер, являющийся посредником между узлами сети Интернет и осуществляющий обмен данными между ними.

 $Ca\ddot{m}$  – информационный ресурс сети Интернет, доступ к которому осуществляется с помощью браузера.

Сервер - специализированный компьютер или специализированное оборудование, предназначенное для выполнения на нём специализированного сервисного программного обеспечения.

Скрипт — последовательность действий в программировании, созданная для автоматического выполнения задачи.

 $\text{CSV}$  — широкоиспользуемый формат текстовых данных, предназначенный для представления таблиц.

 $\text{Get-sanpoc}$  — передача данных в сети Интернет с помощью ссылки (либо в ссылке).

 $Htm$ -страница — написанный на языке разметки html документ или информационный ресурс сети Интернет, доступ к которому осуществляется с помощью браузера.

 $Ur$  -  $a$ дрес — система уникальных адресов электронных ресурсов (веб-страниц, документов) сети Интернет.

**Ір-адрес** — уникальный сетевой адрес узла в сети Интернет.

## <span id="page-3-0"></span>Введение

Текущий этап развития человечества характеризуется огромным ростом количества накопленной (и непрерывно растущей в количестве) информации. Такой большой объем данных порождает увеличение числа научных экспериментов. Так, в 2016 году, в виде открытых (доступных без каких-либо ограничений) данных были выложены сотни терабайт экспериментальных данных, полученных на большой адронном коллайдере. Работа многих технических систем также сопровождается сбором большого числа данных.

Однако, ввиду увеличения количества информации и её усложнения, задача сбора данных становится всё более нетривиальной и требует специальной обработки данных для получения практически полезной информации. Так, все данные, представленные в глобальной сети Интернет, в общем смысле неструктурированы, так как каждый ресурс в отдельности имеет индивидуальную и специфичную архитектуру. В основном, такие данные – это html-страницы, в которых хранится текстовая информация, содержащая полезную, и в гораздо большем объеме не имеющую практическую пользу (в плане возможного анализа) информацию. И объем данной информации растет каждый день. Всё это требует развитие технологий, которые позволяют собирать, обрабатывать и извлекать информацию, полезную в практическом смысле.

Данная выпускная квалификационная работа посвящена исследованию и применению методов сбора таких (полезных в практическом смысле) данных с открытых источников сети Интернет и их обработке для возможности дальнейшего анализа.

В качестве открытого источника информации взят html-сайт, являющийся площадкой по размещению объявлений недвижимости. Такой выбор сделан исходя из того, что в последнее десятилетие построение статистических моделей рынка недвижимости стало востребованным направлением как в научном, так и прикладном смысле. Оно оказывается всё более нетривиальной задачей анализа в виду роста рынка недвижимости.

 $\overline{4}$ 

Целью данной выпускной квалификационной работы является создание программы сбора практически полезных данных с html-страниц сайта объявлений о недвижимости. Для достижения поставленной цели необходимо решить ряд задач:

1) собрать данные о недвижимости с html-страниц (решению данной задачи посвящена глава 1);

2) реализовать алгоритм обработки данных для получения информации, имеющей практическую пользу (решению данной задачи посвящена глава 2);

3) отобразить практическую полезность собранных данных в наглядной форме (решению данной задачи посвящена глава 3).

Инструментом решения данной задачи выбран один из языков объектно-ориентированного программирования — высокоуровневый язык общего назначения Python.

Дипломная работа состоит из введения, 3 глав, заключения, списка использованных источников и 2 приложения. Работа содержит 19 страниц основного текста, 18 страниц приложения, 7 листингов и 2 рисунка. Список использованной литературы включает 8 наименований.

#### Сбор данных  $\mathbf{1}$

<span id="page-5-0"></span>Задача данной главы — описать алгоритм сбора данных с htmlстраниц. Алгоритм реализован в виде программы, которая собирает данные с площадки, размещающей объявления о продаже недвижимости в городе Казань.

Для решения поставленной задачи необходимо:

- 1) написать функцию скачивания html-страниц;
- 2) применить данную функцию на всех страницах с объявлениями;

Решению каждой подзадачи уделена отдельная подглава.

#### $1.1$ Скачивание html-страниц

<span id="page-5-1"></span>Сначала нужно скачать html-страницу (далее — *страница*). В языке Python это делается с помощью функций широкоиспользуемой библиотеки requests созданием сессии через функцию session из той библиотеки. При её использовнии, мы посылаем сайту get-запрос с url-адресом необходимой страницы и заголовками браузера для имитации реального пользователя сети. Описание отправляемых на сайт подзаголовков есть в приложении. В ответ с сервера сайта приходит необходимая страница в виде массива кода на языке html, из которого мы в дальнейшем и будем извлекать полезные в практическом смысле данные.

Листинг  $1.1 - \Phi$ ункция скачивания html-страницы

```
def get html(url, curr proxy, prox headers):
\mathbf{1}global headers
\overline{2}code = 113
         s = requests \, \, \text{session} ()
\overline{\mathcal{A}}if curr proxy = '0':
\overline{5}r = s.get(url, headers=heads)6
              code = r.test\overline{7}8
        else:r = s.get(url, headers=prox headers, proxies=curr proxy)9
              code = r.test10return code
11
```
Все описываемые в этой подглаве действия происходят в написанной нами функции get html. В аргументах данной функции кроме заголовков есть и переменная сигг ргоху. Эта переменная отвечает за то, использовали ли мы ранее прокси-серер при подключении к серверу сайта. Если переменная curr proxy не равна 0, подключение происходит через другие заголовки и через прокси-сервера, полученные через написанную нами функцию connect to good proxy (код этой функции есть в приложение). Их получение происходит в случае, если описанные в следующей главе алгоритмы не могут собрать необходимые данные при парсинге странице. Возникновение таких ошибок говорит о блокировке нашего ір-адреса сервером сайта, для обхода которого и применяется механизм подключения к прокси-серверам.

#### 1.2 Подсчет числа страниц

<span id="page-6-0"></span>Так как страниц сайта с казанскими объявлениями множество, необходимо определить, сколько их всего и скачать каждую из них. На сайте множество типов недвижимости, но для наглядности нами выбраны только квартиры (далее, говоря о недвижимости, мы говорим о квартирах). Для определения количества страниц с квартиры нами была написана функция get numb of pages, считающая число страниц посредством перебора параметра p= в url-адресе сайта. При достижении последней страницы сайта, последущее увеличение параметра возвращает первую страницу с объявлениями — это и будет сигналом к прекращению перебора. Так как такой перебор занимает достаточно долго время, нами был разработан такой алгоритм: каждая страница содержит ссылки на 3 следующие, поэтому ивзлекая из кода страницы ссылку на 3 страницу и переходя на неё, а не на последующую, можно ускорить подсчет страниц в 3 раза.

 $\Phi$ ункция get numb of pages вызывается внутри функции get from  $area - \phi$ ункции, отвечающей за сбор данных в конкретном районе города (сбор данных разделен на сбор данных по районам города и вызов этой функции для нужного района осуществляется отпракой в неё ссылки с объявлениями соответствующего района). Цикл внутри

get from area перебирает страницы сайта с объявлениями по данному району, увеличивая значение параметра р в ссылке на страницу до максимального числа страниц, полученного из get numb of pages. При получении ссылки на текущую страницу для получения html-кода страницы вызывается функция get html, описанная ранее.

Последующая обработка данных производится в функции get data from html, получающей полезные данные из html-кода страница. Описание этой функции дано в следующей главе.

```
Листинг 1.2 — Функция подсчета числа страниц с объявлениями
```

```
\text{def} get_numb of pages(url):
\mathbf{1}global curr proxy
\overline{2}url split = url.split(3
              'p=1')\overline{4}pages = "\bf 5n = int(61)6\phantom{.}6cure page = 0\overline{7}print("Counting...")8
         \text{prox} = 109
         headers = '0'
10
         while True:
11
              ***12
         print("All " + str(n) + " pages for this region")13
         return n
14
```
Здесь и далее «\*\*\*» в листингах обозначает, что часть деталей кода скрыта. Весь код представлен в приложении.

#### Обработка данных  $\overline{2}$

<span id="page-8-0"></span>Задача данной главы — описать алгоритм обработки данных, полученных с html-страниц и реализовать его в виде функции, которая обрабатывает и сохраняет полезные данные, собранные со страниц объявлений для каждого района города Казань.

Для решения поставленной задачи необходимо:

1) написать функцию выделения полезных данных из всего массива html-кода страницы;

2) преобразовать полученные данные в формат, удобный для последующего анализа;

3) сохранить данные для возможности последующего анализа;

Решению каждой подзадачи уделена отдельная подглава.

#### $2.1$ Выделение полезных данных

<span id="page-8-1"></span>Для извлечения практически полезной информации из html-страницы целесообразно применить процедуру парсинга. Парсинг — это анализ кода html-страницы и извлечение необходимых частей информации. Любая html-страница представляет из себя набор html-тегов — специальных кодовых слов, которые заключены в скобки из знаков большеменьше и содержат в себе информацию, которая отображается на вебстранице при просмотре через браузер. Парсинг позволяет извлечь эту информацию.

Производить процедуру парсинга в языке Python позволяет библиотека bs4. Она умеет получать любые части html-кода и текста из страницы, делая выборку на основе указанных селекторов — классов и id искомых тегов. С помощью библиотеки bs4 мы создается объект класca BeautifulSoup, который содержит в себе методы для парсинга.

Листинг 2.1 — Функция сбора данных

```
def \; get \; data \; from \;.html (html, area):\mathbf{1}global number of ads
\overline{2}3
         soup = BeautifulSoup(html, 'lxml')
\overline{4}
```

```
ads = soup.find('div',\overline{5}class = ' 93444fe79c-wrapper--1Z8Nz'). find all ('div',
           class = 93444fe79c-card --2Jgih ')
6
        temp list = []
\overline{7}for i in range (0, \text{len}(ads)):
8
                  ***\mathbf Q
```
Обработка данных была реализована функции нами  $\overline{B}$ get data from html. После создания объекта класса BeautifulSoup (мы назвали его soup) необходимо посмотреть на исходный код страницы с объявлениями, чтобы найти, какие блоки содержат в себе текст объявлений для возможности дальнейшей обработки их содержимого:

```
*<div class="_93444fe79c--card--_yguQ"> ...</div>
 *<div class="_93444fe79c--card--_yguQ"> ..</div>
 *<div class=" 93444fe79c--simplified-banner--35Xjz 93444fe79c--no-banner--1gcCj">…</div>
 *<div class="_93444fe79c--card--_yguQ"> ...</div>
V<div class="_93444fe79c--card--_yguQ"> == $0
   V<div class="c6e8ba5398--offer-container--2s0Fx c6e8ba5398--top3--10mHz" data-reactroot>
     V<div class="c6e8ba5398--container--Y5gG9">
       V<div class="c6e8ba5398--main-container--1FMpY">
         ▼<div class="c6e8ba5398--media brand wrapper--3BPOx">
          *<div class="c6e8ba5398--media_wrapper--1dpxl">..</div>
          *<div class="c6e8ba5398--horizontal_agent_brand--ozhif">..</div>
          \langle/div>
         V<div class="c6e8ba5398--main--332Qx">
           V<div class="c6e8ba5398--info-container--A11gU">
             ▼<div class="c6e8ba5398--info--1fcZi">
               ▶<div class="undefined c6e8ba5398--main-info--oWcMk">...</div>
               V<div class="c6e8ba5398--address_info--14AIw">
                 \forall <div>
                   V<div class="c6e8ba5398--address-links--1pHHO">
                      <span itemprop="name" content="Республика Татарстан, Казань, р-н Советский, мкр.
                      Октябрьский городок, проезд Юнуса Ахметзянова, 10"></span>
                     *<div class="c6e8ba5398--link-container--y9MqL">...</div>
                      \mathcal{F}_\mathrm{g} , if
                     *<div class="c6e8ba5398--link-container--y9MgL">...</div>
                      PACK
                     *<div class="c6e8ba5398--link-container--y9MqL">..</div>
                      \mathbb{F}_q , \mathbb{F}_q*<div class="c6e8ba5398--link-container--y9MqL">...</div>
                      \mathbf{m}_{\mathbf{p}} , \mathbf{m}*<div class="c6e8ba5398--link-container--y9MqL">..</div>
                      \mathbf{m}_{\mathbf{p}} , \mathbf{m}*<div class="c6e8ba5398--link-container--y9MgL">...</div>
                     \langle/div>
```
Рисунок 2.1 — Поиск тегов внутри исходного кода страницы

Внимательно рассмотрев код страницы, нами был найден фрагмент текста объявления. Вся необходимая информация (каждое объявление) находится в блоке < div class="  $93444 \text{fe}79c$ -card-  $\text{yguQ}$ ». Применим для её извлечения метод find, который есть у объекта soup. Метод

возвращает все блоки с информацией, которую мы ищем, в виде списка из строк (переменная ads). То есть возвращается список из всех объявлений, который кроме полезной иформации содержит также и технические данные html, необходимые для правильного отображения в браузере.

Далее для каждого объявления из списка необходимо произвести процедуру извлечения полезных данных. Объявления содержат в себе дату публикации объявления, цену за объект недвижимости, тип строения, количество комнат, цену за квадратный метр, комментарий владельца недвижимости и многое-многое. Многие из этих данных не представляют практической пользы. Для возможности демонстрации анализа данных (об этом в следующей главе) извлечем из объявления ссылку на него, площадь продаваемой недвижимости, цену, и дату публикации объявления.

С помощью цикла for пройдемся по всему списку объявлений  $(ads[i])$ . Объекты этого списка — фрагменты html-страницы, поэтому для выделения нужной информации воспользуемся всё той же функцией find. Внутри собранных блоков множество других блоков, и чтобы добраться до искомой информации из объявления, нужно запустить функцию find несколько раз, меняя её аргументы.

Для обычных и "премиум" (на сайте есть функция платного размещения объявлений) объявлений тег с площадью недвижимости отличается, поэтому первое извлечение данных будет разбито на два условия. Для обычных объявлений площадь это блок <div class="c6e8ba5398-single title-22TGT», а у премимум объявлений – блок <div class="c6e8ba5398-title-2CW78». Результат работы метода find по данному тегу запишем в переменную info. Для остальных данных блоки в обоих типах объявлений имеют одинаковую структуру, поэтому дальнейший парсинг для них не будет отличаться. В строке с площадью есть и данные о типе недвижимости — квартира, апартаменты, студия или свободная планировка, поэтому необходимо также произвести разбитие строки с площадью на саму площадь и на тип недвижимости для это в Python есть функция split. Для каждого типа недвижимости

11

мы прописали отдельное разбиение и сохранили площадь в переменную square:

```
Листинг 2.2 — Извлечение площади недвижимости
```

```
1 for i in range (0, \text{len}(ads)):
2 \mid minimass = \mid3 info = ads [i]. find ('div',
         class =' c6e8ba5398—single title -22TGT')
4 if info = None:
5 info = ads [i]. find ('div',
             class =' c6e8ba5398—t i t l e −−2CW78')
6 \mathbf{try}:
7 square = str(info). split ('flat.,') [1]. split (' \pi 6') [0]
8 except Index Error:
9 \mid \text{try}:10 square = str(\text{info}). split ('apart., ') [1]. split ('
                 \pi 6 ' ) [ 0 ]
11 except IndexError:
12 try:
13 square = str(info). split ('studio, ') [1]. split ('
                     п б \binom{1}{0}14 except IndexError:
15 ∗∗∗∗
```
Аналогичным образом извлекаем ссылку на недвижимость (ad\_url), цену (price) и дату публикации объявления (time):

```
Листинг 2.3 — Извлечение остальных параметров недвижимости
```

```
1 \mid \text{info2} = \text{ads} \mid i \mid . \text{find} (' \text{div}', \text{ class } = ' \text{undefined}c6e8ba5398—main-info --1SXZr')
2 \text{ if } \text{info2} = \text{None}:
3 info 2 = \text{ads} [i]. find ('div',
             class =' c6e8ba5398—info-section —QBF61')
4 ad url = str(info2). split ('href="') [1]. split ('" target=') [0]
5 \text{ } | \text{info3 = ads} [i]. find ('div', class_='c6e8ba5398—header--1dF9r')
6 \mid \textbf{if} \text{info3} == \text{None}:
7 \mid \text{info3} = \text{ads} \mid i \mid . \text{find} (\text{ 'div '},class ='c6e8ba5398−header−−1df−X')
```

```
8 \vert \text{price} \ranglestr(info3) . split('rub<(div>) [0]. split('>1]. replace (""," ").replace ("rub", "")
9 \vert \text{info4} = \text{ads} \vert \text{i} \vert. find ('div', class =' c6e8ba5398—a b solute −−9uFLj')
10 \left| \text{time} = \text{str}(\text{info4}) \cdot \text{split}(' \le / \text{div} ) \cdot [0] \cdot \text{split}(' \ge ') [1] \right|
```
### 2.2 Преобразование данных

<span id="page-12-0"></span>Дата пубиликации объявления имеет формат вида «вчера, 17:55», либо «12 марта, 17:55», что делает её неудобной для какого-либо анализа. Поэтому необходимо представить дату в числовом в виде и с разделителями, которые будет удобно использовать. Для этого нами была написана функция normalize\_time, которая на входе получает «вчера, 17:55», а возвращает «13:06:17:55», что обозначает, что объявление было опубликовано 13 июня в 17:15. Алгоритм работает следующим образом: если в строке с датой есть слово «сегодня», то оно подменяется на текущий месяц, двоеточие, сегодняшний день и еще одно двоеточие. Аналогично, для «вчера». Если же в дате присутствует «июн», то после дня ставится двоеточие, «6», еще одно двоеточие и время. Аналогично, для остальных месяцев.

### 2.2.1 Срок продажи недвижимости

<span id="page-12-1"></span>Время публикации объявления открывает еще одну возможность собрать данные. На большинстве сайтов с объявлениями срок продажи недвижимости скрыт от конечных пользователей — обычно объявление удаляется сразу после продажи. Но нами был реализован алгоритм, который может определить этот срок.

Для этого был написан скрипт, который ежедневно запускает программу и проводит все описанные до этого момента действия (еще и сохраняет их, но об этом в следующей подглаве) и проверяет, есть ли собранные в прошлый раз объявления на сайте. Есть ли какого-то объявления нет, следовательно недвижимость продали, а значит можно определить срок продажи недвижимости — вычтя из сегодняшней даты дату публикации этого объявления. Получившийся формат времени —

13

«дни:месяцы:часи:минуты». Реализован данный алгоритм был в функции get from area, когда после сбора всех данных и их сохранения каждое объявление проверяется на то, не было ли оно сохранено во время прошлого сбора данных. Если да, то оно помечается удаленным и сохраняется в отдельный файл, в котором собираются все такие данные (для данного района Казани).

#### Сохранение данных 2.3

<span id="page-13-0"></span>Собрав ссылку на объявления, время продажи, цену и площадь, необходимо сохранить эту информацию в файл, формат которого позволяет его использовать другими программами. Нами был выбран формат CSV, удовлетворяющий этому требованию. CSV является одним из самых широкоиспользуемых стандартов для связи между собой всезможных разнородных систем, для передачи и обработки объемных данных с табличной структурой, и во многих скриптовых языках программирования есть встроенные средства для его разбора и генерации. Он хорошо понятен как программистам, так и рядовым пользователям, а проблемы с самими данными в нем хорошо обнаруживаются.

Нами был написана функция write csv, позволяющая сохранить собранные данные в формате CSV. После сбора всех данных применяется эта функция. На вход ей подается список data, в котором последовательно находятся ссылка, площадь, цена и время продажи недвижимости. С помощью метода writerow класса writer библиотеки сву производится запись данных в файле с расширением .csv. Внутри файла будет расположена таблица с нашими данными:

Листинг 2.4 — Сохранение собранных данных

def write csv(data, area):  $\mathbf{1}$ with  $\underline{\text{open}}(\ulcorner\ldots\backslash\text{Data}\backslash\ulcorner' + \text{area} + \ulcorner\text{.csv}', \ulcorner a', \text{newline} = \ulcorner')$  as  $\overline{2}$  $f \cdot$ writer =  $\text{csv.writer}(f, \text{ delimiter} = ' ', \text{ quotechar} = '''',$ 3  $quoting = \csc QUOTE$  MINIMAL) writer.writerow([data['ad url'],  $\overline{4}$  $data['square'],$  $\overline{5}$  $data['price']$ , 6

 $\overline{7}$ 

Теперь собранные данные представлены в удобном формате и их уже возможно анализировать, что будет продемонстрировано в следующей главе.

### <span id="page-15-0"></span>Пример возможного анализа собранных 3 данных

В данной главе продемонстрирован использование одного из методов анализа собранных данных, полученных с html-страниц. Этим методом будет метод множественной линейной регрессии, с помощью которого мы научились предсказывать время, за которое можно продать недвижимость по её установленной цене.

#### О методе множественной линейной регрессии  $3.1$

<span id="page-15-1"></span>Метод множественной линейной регрессии (МЛР) является одним из самых распространённых средств решения задач быстрого прогнозирования непрерывной величины Y (изначально предполагается, что она непрерывна) по входным параметрам  $X_1, ..., X_n$ . В данном методе связь величины Y с параметрами  $X_1, ..., X_n$  задаётся при помощи линейной модели  $Y = \beta_0 + \beta_1 X_1 + \ldots + \beta_n X_n + \epsilon$ , где  $\beta_0, \beta_1, \ldots, \beta_n$  — действительные регрессионные коэфф-ты,  $\epsilon$  - случайная величина, представляющая из себя ошибку прогнозирования. Регрессионные коэфф-ты ищут по обучающей выборке

$$
\widetilde{S}_t = s_1 = (y_1, x_1), \dots, s_m = (y_m, x_m),
$$

где  $x_j = (x_{j1},...,x_{jn})$  вектор значений входных данных  $X_1,...,X_n$  для данного объекта  $s_i$ .

#### Применение метода МЛР  $3.2$

<span id="page-15-2"></span>В языке Python есть библиотека sklearn (scikit-learn), реализующая метод МЛР. Ею мы и воспользывались. Используя сохранненные в CSV-файлы собранные данные, мы написали скрипт, прогнозирующий на основе цены недвижимости время, за которое на неё найдется покупатель (в нашем случае это срок продажи квартиры, но нет никаких трудностей в применении этого алгоритма и на других типах недвижи- $MOCTH$ ).

Разделив все собранные данные на два массива (цены и срок продажи квартиры), мы построили линейную регрессионную модель c помощью библиотеки sklearn, а именно метода LinearRegression:

### Листинг 3.1 — Построение регрессионной модели

```
1 \mod e1 = \text{linear model}. Linear Regression ()
2 \mod l. fit (x, y)3 |y \text{ pred} = \text{model}. predict (x)4 print ('predicted response:', y pred, sep='\n')
5 |x_new = np.array(st) .reshape((-1, 1))6 \vert \underline{\text{print}}(x\vert \text{new})7 | y \text{ new} = \text{model}. predict (x)8 \vert \textbf{print}(y \vert \text{new})
```
Далее мы сделали предсказание на основе массива цен на квартиры с помощью метода predict, чтобы получить информацию о том, за какое время они продадутся. Полученные данные мы сверили с изначальным массивом времени продажи (которые собрали с сайта), чтобы измерить качество предсказания — используя корень из среднеквартичного отклонения (RMSE):

```
[193.28779505]
 [202.10566585][193.3490614][186.60191835][215.55437576][233.48598898]
 [189.06788874][190.00182693]
 [188.91845863][190.00182693]
 [186.60191835][186.45286181][187.0483408][193.3490614]RMSE:
12.687960998517426
```
**Service** 

**College** 

Рисунок 3.1 — Корень из среднеквадратичной ошибки

Отклонение в 12.7 это хорошое значение, которое значит, что предсказание срока продажи не может отклоняться в пределах 12 дней. На основе собранных данных, мы видим, что квартиры продаются в среднем за 3-4 месяца, и 12 дней — это не такое большое отклонение. Таким образом, мы продемонстрировали, что собранные данные это хорошая выборка для анализа.

### <span id="page-18-0"></span>Заключение

В результате проделанной выпускной квалификационной работы стало ясно, как производить сбор данных с html-страниц с помощью языка Python. В итоге была достигнута цель работы, а именно создание программы сбора практически полезных данных с html-страниц сайта объявлений о недвижимости. Нами была написана программа, которая собирает и сохраняет данные из объявлений с сайта недвижимости структурированно и автоматизированно, без помощи пользователя. Она создает из собранной информации базу данных в популярном формате, который понятен большому числу программистов и системам обработки данных.

Было продемонстрировано, что собранные данные имеют практическую пользу — с помощью написанной нами программы мы научились предсказывать время, за которое найдется покупатель на квартиру, с низким значением погрешности. Исследованные в работе принципы и собранные данные могут быть использованы для получения важных выводов при анализе одного из крупнейших рынков современности - рынка нелвижимости.

### <span id="page-19-0"></span>Список литературы

1) Блохин А.В. Теория эксперимента / А.В. Блохин. — Минск, Республика Беларусь: БГУ, 2002. – 67 с. — ISBN 985-445-815-6.

2) Гафаров Ф.М Искусственные нейронные сети и приложения / А.М. Шихалёв. — Казань: Изд-во Казан. ун-та, 2018. – 121 с.

3) Поручиков М.А. *Анализ данных* / М.А. Поручиков. — Самара: Изд-во Самарского университета, 2016. – 88 с.

4) Шихалёв А.М. Регрессионный анализ. Парная линейная регрессия / А.М. Шихалёв. — Казань: Изд-во Казан. ун-та, 2015. – 88 с.

5) Holden S. Python Web Programming / Steve Holden. — Индианаполис, США: Sams Publishing, 2002. — 720 с. — ISBN 978-1887902991.

6) Python 3.7.3 documentation / [Электронный ресурс]. — URL: https://www.docs.python.org/3/

7) Ruvalcaba Z., Boehm A. Murach's HTML5 and CSS3 / Zak Ruvalcaba, Anne Boehm. — Фресно, США: Mike Murach Associates Inc,  $2011. - 711$  c. - ISBN 978-1-943872-26-8.

8) Zelle J. Python Programming: An Introduction to Computer Science. / John Zelle. — Портланд, США: Franklin, Beedle Associates Inc,  $2004. - 517$  c.  $-$  ISBN 978-1887902991.

<span id="page-20-0"></span>Приложение А Код программы из 1 и 2 главы

```
import requests
\mathbf{1}from bs4 import BeautifulSoup
\circimport csv
\overline{a}from datetime import datetime as dt
\overline{4}from datetime import timedelta
\overline{5}import os
\overline{6}from urllib.request import Request, urlopen
\overline{7}import random
\mathbf{8}from multiprocessing import Pool, TimeoutError
\alphaimport time as timef
1011\mathcal{F}(\mathcal{F},t)121) Выясняем число страниц
13
    \rightarrow ---DONE---
  2) Сформировываем список ссылок на каждую страницу поиска
14
    \rightarrow ---DONE---
  3) Собираем данные с каждой страницы
15\rightarrow ---DONE---
  4) Настраиваем прокси, чтобы не быть заблокированными
    \rightarrow ---DONE---
   1, 1, 1171.8
   headers = \{19'Accept - Language': 'ru - RU, ru; q = 0.9, en - US; q =20
         \rightarrow 0.8, en; q = 0.7',
        'Host': 'kazan. ???. ru',
21
         'Referer': 'https://???.ru',22
         'User-Agent': 'Mozilla/5.0 (Windows NT 10.0; Win64; x64)
2<sup>2</sup>AppleWebKit/537.36 (KHTML, like Gecko)
         \hookrightarrowChrome/72.0.3626.96 Safari/537.36'
         \overline{\phantom{0}}}
24
```

```
25
```
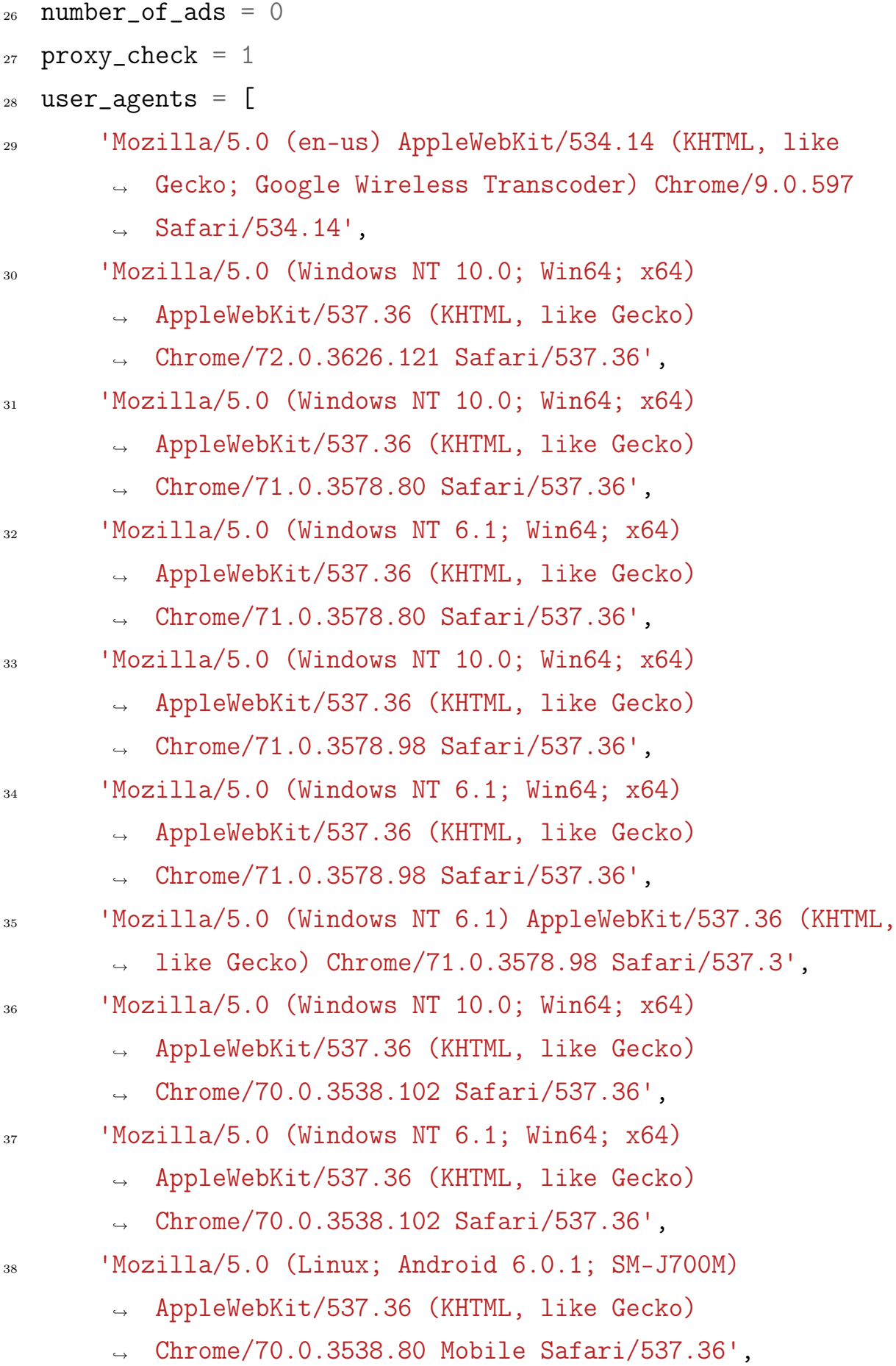

```
39 'Mozilla/5.0 (Linux; Android 8.1.0; Moto G (5))
        → AppleWebKit/537.36 (KHTML, like Gecko)
        → Chrome/70.0.3538.80 Mobile Safari/537.36',
40 'Mozilla/5.0 (Macintosh; Intel Mac OS X 10_14_1)
           AppleWebKit/537.36 (KHTML, like Gecko)
          Chrome/70.0.3538.102 Safari/537.36',
        \hookrightarrow\hookrightarrow41 'Mozilla/5.0 (Windows NT 5.1; rv:7.0.1) Gecko/20100101
        \rightarrow Firefox/7.0.1',
42 'Mozilla/5.0 (Windows NT 6.1; WOW64; rv:18.0)
        ˓→ Gecko/20100101 Firefox/18.0']
43 good_proxies = \begin{bmatrix} \end{bmatrix}44
45
46 def get_from_area(area):
_{47} if area == 'Avia':
48 url = 'https://kazan.???.ru/cat.php?deal_type=sale' \
49
                      '&district%5B0%5D=258&engine_version=2&object_type'
                      \setminus\hookrightarrow\hookrightarrow50 '%5B0%5D=1&offer_type=flat&p=1&room1=1&room2=1'
                   ightharpoonup51
                       ˓→ '&room3=1&room4=1&room5=1&room6=1&room7=1&room9=1&wp=1'
_{52} if area == 'Vahit':
53 url = 'https://kazan.???.ru/cat.php?deal_type=sale' \
54
                     '&district%5B0%5D=259&engine_version=2&object_type'
                      \setminus\rightarrow\hookrightarrow55 '%5B0%5D=1&offer_type=flat&p=1&room1=1&room2=1'
                   \rightarrow56
                       ˓→ '&room3=1&room4=1&room5=1&room6=1&room7=1&room9=1&wp=1'
57 if area == 'Kirov':
```
 $58$  url = 'https://kazan.???.ru/cat.php?deal\_type=sale' \ 59 '&district%5B0%5D=260&engine\_version=2&object\_type'  $\setminus$  $\hookrightarrow$  $\rightarrow$ <sup>60</sup> '%5B0%5D=1&offer\_type=flat&p=1&room1=1&room2=1'  $ightharpoonup$ 61 ˓<sup>→</sup> '&room3=1&room4=1&room5=1&room6=1&room7=1&room9=1&wp=1'  $_{62}$  if area == 'Moscow': <sup>63</sup> url = 'https://kazan.???.ru/cat.php?deal\_type=sale' \ 64 '&district%5B0%5D=261&engine\_version=2&object\_type'  $\lambda$  $\hookrightarrow$  $\hookrightarrow$ <sup>65</sup> '%5B0%5D=1&offer\_type=flat&p=1&room1=1&room2=1'  $\rightarrow$ 66 ˓<sup>→</sup> '&room3=1&room4=1&room5=1&room6=1&room7=1&room9=1&wp=1'  $\delta$ <sub>67</sub> if area == 'Novo':  $\mu$ <sub>68</sub> url = 'https://kazan.???.ru/cat.php?deal\_type=sale' \ 69 '&district%5B0%5D=262&engine\_version=2&object\_type'  $\setminus$  $\rightarrow$  $\hookrightarrow$ <sup>70</sup> '%5B0%5D=1&offer\_type=flat&p=1&room1=1&room2=1'  $\rightarrow$ 71 ˓<sup>→</sup> '&room3=1&room4=1&room5=1&room6=1&room7=1&room9=1&wp=1'  $72$  if area == 'Privol':  $\text{url} = \text{https://kazan.???.ru/cat.php?deal_type= sale'}$ 74 '&district%5B0%5D=263&engine\_version=2&object\_type'  $\lambda$  $\rightarrow$  $\hookrightarrow$ <sup>75</sup> '%5B0%5D=1&offer\_type=flat&p=1&room1=1&room2=1'  $ightharpoonup$ 

```
˓→ '&room3=1&room4=1&room5=1&room6=1&room7=1&room9=1&wp=1'
77 if area == 'Sovet':
\text{var1} = \text{https://kazan.???.ru/cat.php?deal_type= sale' }79
                     '&district%5B0%5D=264&engine_version=2&object_type'
                     \lambda\hookrightarrow\rightarrow80 '%5B0%5D=1&offer_type=flat&p=1&room1=1&room2=1'
                  \rightarrow81
                     ˓→ '&room3=1&room4=1&room5=1&room6=1&room7=1&room9=1&wp=1'
82
_{83} numb_of_pages = get_numb_of_pages(url)
_{84} url_split = url.split('p=1')
85^{86} # full\_url =\rightarrow \text{url\_split}[0] + 'p='+str(numb_of_pages)+url\_split[1]\text{prox} = '0'88 headers = '0'89 for i in range(1, numb_of_pages + 1): # numb_of_pages +
        \rightarrow 1):
90 cure_url = url_split[0] + 'p=' + str(i) + url_split[1]91 print("Страница " + str(i) + ':')
92 attemts = 0
93 timef.sleep(random.randint(10, 15))
94 while True:
\mathfrak{p}_5 try:
96 html = get_html(cure_url, prox, headers)
97 get_data_from_html(html, area)
<sup>98</sup> break
99 except:
100 print("Ошибка в get_from_area (главный метод)
                    ightharpoonup ightharpoonup "
```
76

```
101 "при получении содержимого страницы.
                     → Меняем прокси")
102 prox = connect_to_good_proxy()
headers = {'User-Agent': random_ua()}
104 # прокси меняется в qet_html
105
_{106} old = []_{107} new = \begin{bmatrix} \end{bmatrix}108
109 with open('.\\Data\\Old\\old' + area + '.csv') as csvfile:
110 reader = csv.reader(csvfile, delimiter=' ',
         ˓→ quotechar='"', quoting=csv.QUOTE_MINIMAL)
111 for data in reader:
112 old.append(data)
\# \; print(old)114 with open('.\\Data\\Cure\\' + area + '.csv') as csvfile:
115 reader = csv.reader(csvfile, delimiter=' ',
         ˓→ quotechar='"', quoting=csv.QUOTE_MINIMAL)
116 for data in reader:
117 new.append(data)
118
temp = Falsen = 0121 for i in old:
temp = True123 for j in new:
\frac{1}{4} print(i)
\frac{1}{25} # print(j)
i^{126} if i[0] == j[0]:
temp = False128 break
129 if temp == True:
n = n + 1
```

```
131 print('Удаленное ' + str(n) + ': ' + str(i))
tSplit = i[3].split(':)_{133} oldDate = dt(2019, int(tSplit[1]), int(tSplit[0]),
                ˓→ int(tSplit[2]), int(tSplit[3]))
134 curDate = dt.now()
r_{{}^{135}} raznicaDate = str(curbate - oldDate)136 temp = raznicaDate.split(' days, ')
137 if temp != '':
temp2 = temp[1].split(' :')139 time = temp[0] + ':' + temp2[0] + ':' +
                    \rightarrow temp2[1]
140 else:
time = '0' + ':' + temp[0] + ':' + temp[1]142
_{143} data = {
^{144} 'ad_url': i[0],
^{145} 'square': i[1],
146 'price': i[2],
147 'time': time
148 }
149 write_csv(data, 'Del\\' + area)
150
151 os.rename('.\\Data\\Old\\old' + area + '.csv',
152 \ldots \ldots \ldots \ldots \ldots \ldots \ldots \ldots \ldots \ldots \ldots \ldots \ldots \ldots \ldots \ldots \ldots \ldots \ldots \ldots \ldots \ldots \ldots \ldots \ldots \ldots \ldots \ldots \ldots \ldots \ldots \ldots \ldots \ldots \ldots \ldots \rightarrow str(dt.now()).replace(":", "_") + '.csv')
153 os.rename('.\\Data\\Cure\\' + area + '.csv',
        \rightarrow '.\\Data\\Old\\' + 'old' + area + '.csv')
154 # SystemExit(1)
155
156
_{157} def random ua():
158 global user_agents
```

```
159 return user_agents[random.randint(0, len(user_agents) -
        \rightarrow 1)]
160
161
162 def get_proxies():
163 proxies_req = Request('https://www.sslproxies.org/')
164 proxies_req.add_header('User-Agent', random_ua())
_{165} proxies_doc = urlopen(proxies_req).read().decode('utf8')
166
167 soup = BeautifulSoup(proxies_doc, 'html.parser')
_{168} proxies_table = soup.find(id='proxylisttable')
169
170 # Save proxies in the array
171 proxies=[]172 for row in proxies_table.tbody.find_all('tr'):
173 proxies.append("https://" +
              row.find_all('td')[0].string + ':' +
              row.find_all('td')[1].string)
            \rightarrow\rightarrow174 return proxies
175
176
177 def get_good_proxies():
178 proxy = \frac{11}{1}179 attemts = 0
_{180} proxies = get_proxies()
181 for current_proxy in proxies:
182 # ua = UserAgent()_{183} headers = {'User-Agent': random_ua()}
184 s = requests.session()
185 delay_time = 15 # delay time in seconds
186 try:
r = s.\text{post}('https://???.ru/', proxies=proxy,\rightarrow headers=headers, timeout=15)
```

```
188 except:
189 proxies.remove(current_proxy)
190 global good_proxies
191 good_proxies = proxies
192
193
194 def connect_to_good_proxy():
195 global good_proxies
_{196} if len(good_proxies) != 0:
197 prox = good_proxies[random.randint(0,
           \rightarrow len(good_proxies) - 1)]
198 proxyDict = {
199 "https": prox
<sup>200</sup> }
201 return proxyDict
202 else:
203 get_good_proxies()
_{204} if len(good_proxies) != 0:
205 prox = good_proxies[random.randint(0,
              \rightarrow len(good_proxies) - 1)]
206 proxyDict = {
<sup>207</sup> "https": prox
208 }
209 return proxyDict
210 else:
<sup>211</sup> raise ValueError("Нет прокси")
212
213
214 def get_html(url, curr_proxy, prox_headers):
215 global headers
_{216} code = ^{\frac{1}{1}}_{217} s = requests.session()
_{218} if curr_proxy == '0':
```

```
r = s.get(url, headers=heads)220 code = r.text
_{221} else:
r = s.get(url, headers=prox_headers,˓→ proxies=curr_proxy)
223 code = r.text
224 return code
225
226227 def get_numb_of_pages(url): # перебираем ссылки от
     п-страницы, пока не дойдем до существубщей страницы
228 global curr_proxy
229 url_split = url.split(
230 'p=1') # (если страница не существует, то нас
             перебрасывает на 1 страницу, что и проверяется в
          → этом цикле)
          \rightarrow_{231} pages = ^{11}_{232} n = int(61)
233 cure_page = 0
234 print("Подсчет числа страниц...")
_{235} prox = '0'_{236} headers = '0'237 while True:
238 try:
239 while n != cure page:
n = n - 1html = get_html(url_split[0] + 'p=' + str(n) +
                 → url_split[1], prox, headers)
242 soup = BeautifulSoup(html, 'lxml')
243
244 pages = soup.find('ul',
                 \rightarrow class_='_93444fe79c-list--35Suf').find('li',
```
245

```
\begin{array}{cc} 246 \\ 246 \end{array} 'span') # . find all('li',
                      ˓→ class_='_93444fe79c-list-item--2QgXB')[-1]
<sup>247</sup> cure_page =
                  ˓→ str(pages).split('<span>')[1].split('</span>')[0]
248 cure_page = int(cure_page)
n = \text{int}(n)250 print("Страниц меньше, чем " + str(n))
<sup>251</sup> timef.sleep(random.randint(10, 16))
252 break
253 except:
254 print("Капча при подсчета числа страниц, меняем
               ˓→ прокси и пытаемся еще")
255 prox = connect_to_good_proxy()
_{256} headers = {'User-Agent': random_ua()}
257 n = n + 1
258 print ("Всего " + str(n) + " страниц для данного района")
259 return n
260
261
262 def get_data_from_html(html, area):
263 global number_of_ads
264
_{265} soup = BeautifulSoup(html, 'lxml')
_{266} ads = soup.find('div',
         class_='_93444fe79c-wrapper--1Z8Nz').find_all('div',
          class_='_93444fe79c-card--2Jgih')
       \rightarrow\rightarrow267
_{268} temp_list = []_{269} for i in range(0, len(ads)):
_{270} minimass = \Box
```
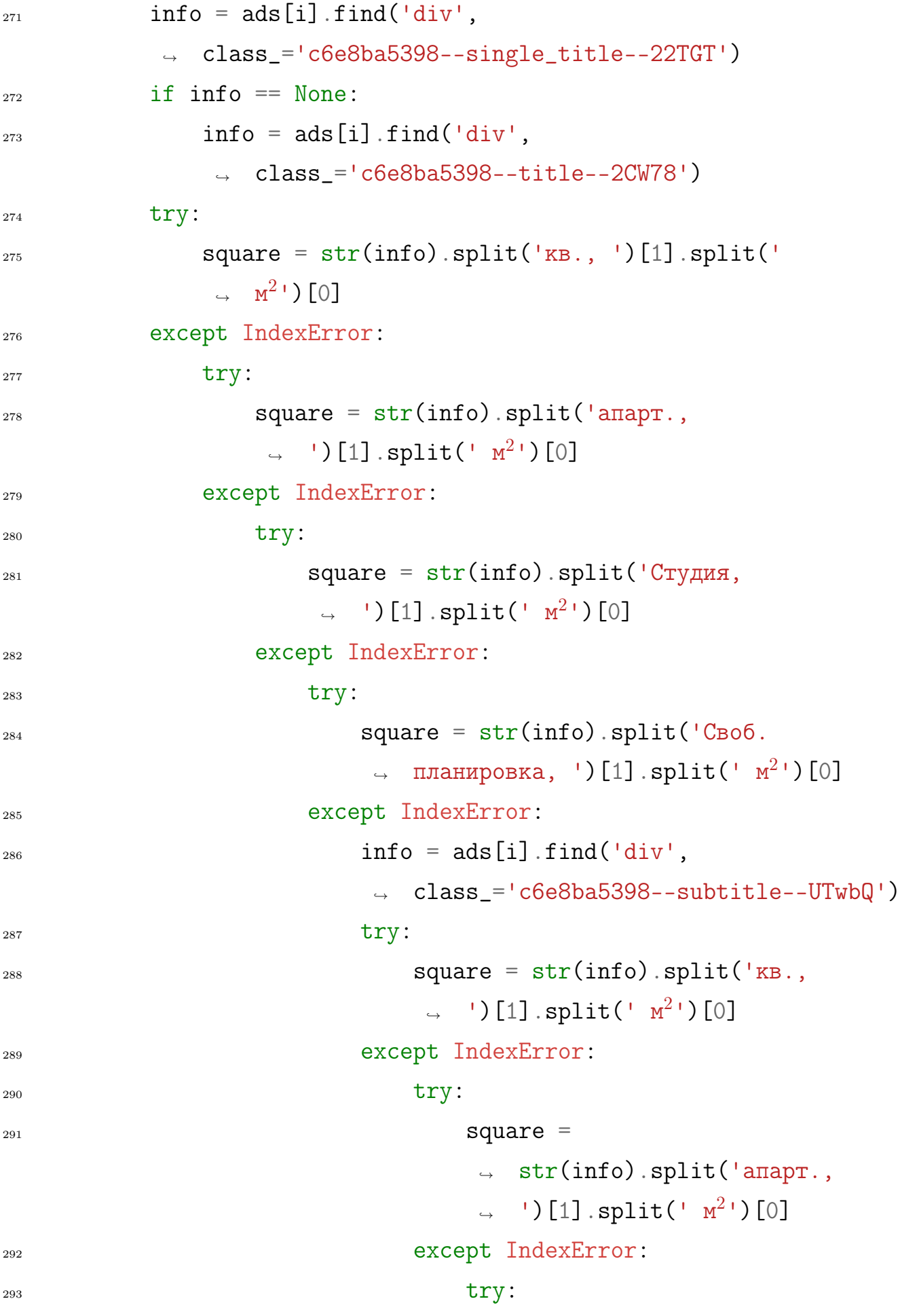

 $294$  square  $=$ str(info).split('Студия,  $\rightarrow$  ')[1].split('  $M^2$ ')[0]  $\hookrightarrow$ <sup>295</sup> except IndexError:  $\text{try}:$  $297$  square  $=$ → str(info).split('Своб.  $\rightarrow$  планировка,  $\rightarrow$  ')[1].split('  $\rightarrow$   $M^2$ <sup>1</sup>)[0] <sup>298</sup> except IndexError:  $299$  print(info)  $\frac{1}{300}$  print(ads[i])  $_{301}$  info2 = ads[i].find('div', class\_='undefined  $\rightarrow$  c6e8ba5398--main-info--1SXZr')  $_{302}$  if info $2 = None$ :  $303$  info2 = ads[i].find('div', → class\_='c6e8ba5398--info-section--QBF61  $\rightarrow$  c6e8ba5398--main-info--1SXZr')  $_{304}$  ad\_url = str(info2).split('href="')[1].split('"  $\rightarrow$  target=')[0]  $_{305}$  info3 = ads[i].find('div',  $\rightarrow$  class ='c6e8ba5398--header--1dF9r')  $_{306}$  if info3 == None:  $307 \quad \text{inf} \, 03 = \text{ads} \, [\text{i}] \, . \, \text{find} \, (\, \text{div} \, \text{b})$  $\rightarrow$  class ='c6e8ba5398--header--1df-X')  $308$  price = str(info3).split('[U+20BD]</div>')[0].split('>')[1].replac → ", "").replace("[U+20BD]", "")  $\rightarrow$  $_{309}$  info4 = ads[i].find('div', ˓<sup>→</sup> class\_='c6e8ba5398--absolute--9uFLj')  $_{310}$  time = str(info4).split('</div>')[0].split('>')[1]  $311$  time = normalize\_time(time)

```
_{312} data = {
313 \text{ad\_url}': ad\_url,
314 'square': square,
315 'price': price,
316 'time': time
317 }
318 print(data)
319 write_csv(data, 'Cure\\' + area)
320 number_of_ads = number_of_ads + 1
321 print(number_of_ads)
322
323
324 def write_csv(data, area):
325 with open('.\\Data\\' + area + '.csv', 'a', newline='') as
       ightharpoonup f:
326 writer = csv.writer(f, delimiter=' ', quotechar='"',
           → quoting=csv.QUOTE_MINIMAL)
327 writer.writerow([data['ad_url'],
328 data \left[ \text{ 'square'} \right],
329 data<sup>['price']</sup>,
330 data \left[ 'time' ] ]331
332
333 def normalize_time(time):
_{334} if time.find("сегодня") != -1:
335 time = time.replace("сегодня, ",
\text{str}(\text{dt} \cdot \text{now}() \cdot \text{day}) + " " " +\rightarrow str(dt.now().month) + ":")
337 if time.find("вчера") != -1:
338 time = time.replace("B^{\text{H}}чера, ",
\text{str}(\text{dt}.\text{now}().\text{day} - 1) + \text{''}:" +
                              \rightarrow str(dt.now().month) + ":")
_{340} if time.find("_{\text{HHB}}") != -1:
```
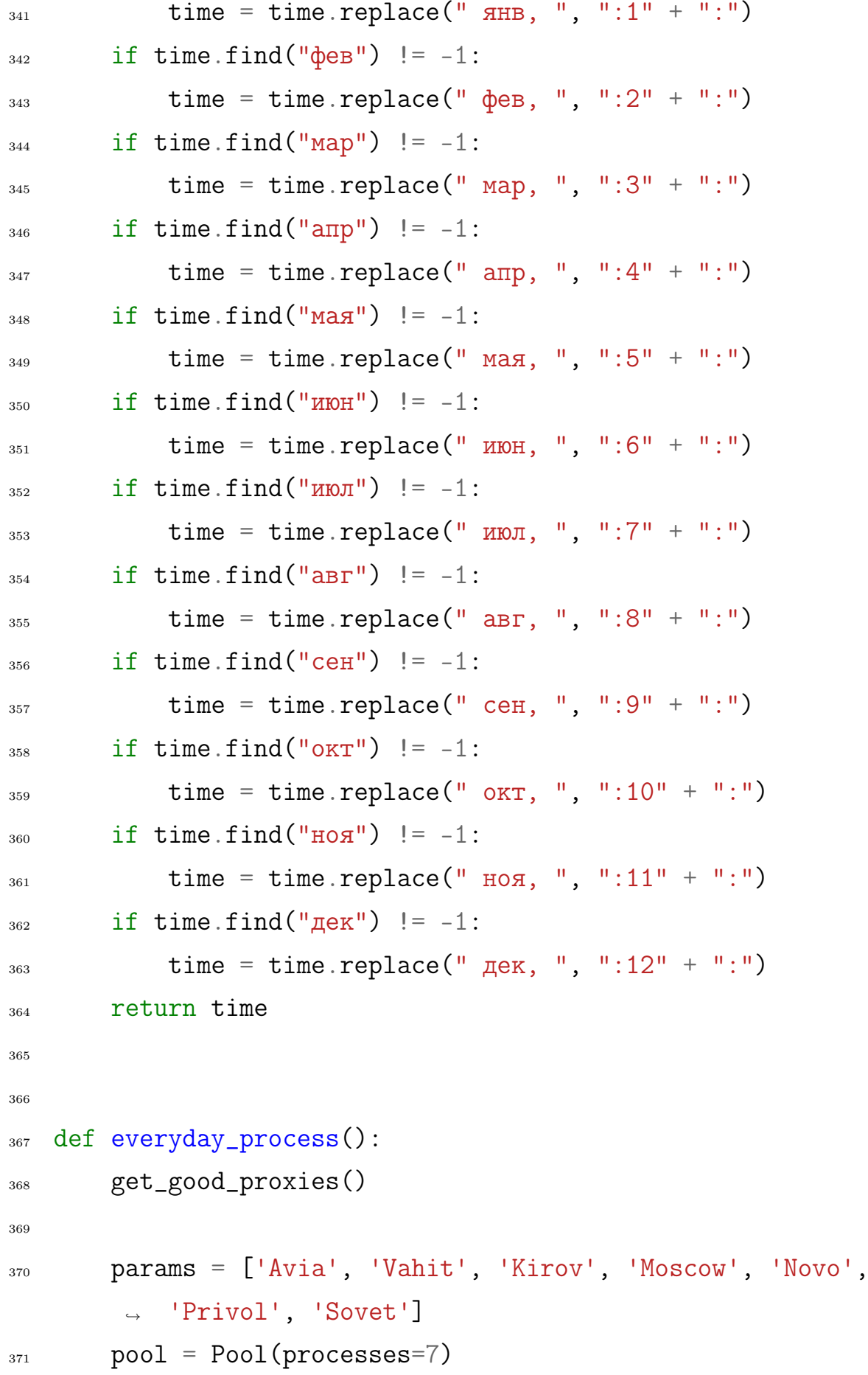

```
372 processes = [pool.apply_async(get_from_area, [i]) for i in
          \rightarrow params]
373 results = \begin{bmatrix} \end{bmatrix}374 for process in processes:
375 results.append(process.get(timeout=3600))
376
377
378 def main():
379 pereriv = 0
380 while True:
381 \t\t\t <b>X</b> = 0382 with open('.\\last_parse.csv') as csvfile:
383 reader = csv.reader(csvfile, delimiter=' ',
                    ˓→ quotechar='"', quoting=csv.QUOTE_MINIMAL)
384 for data in reader:
\mathbf{x} = \text{data}[0]386 x = dt . \text{striptime}(x, \frac{\frac{10}{6}y - \frac{0}{10}}{W - \frac{0}{10}} \frac{0}{0} \cdot \frac{0}{0} + \frac{0}{0} \cdot \frac{0}{0} + \frac{0}{0} \cdot \frac{0}{0} + \frac{0}{0} + \frac{0}{0} + \frac{0}{0} + \frac{0}{0} + \frac{0}{0} + \frac{0}{0} + \frac{0}{0} + \frac{0}{0} + \frac{0}{0} + \frac{0}{0} + \frac{0}{0} + \frac{0}{0} + \frac{0}{0} + \frac{0}{0} + \frac{0}{0} + \frac387 x = x + timedelta(hours=pereriv)
\begin{array}{rcl}\n \text{388} \text{ }\text{#} \text{ } y = x.\text{replace}(day=x.day, \text{ hour}=x.hour+pereriv,\text{)}\n \end{array}\rightarrow minute=x.minute + 21, second=x.second,
                  microsecond=x.microsecond)
               \rightarrow389 if dt.now() > x:
390 try:
<sup>391</sup> everyday_process()
392 print('hah')
393 with open('.\\last_parse.csv', 'W^+',
                          \rightarrow newline='') as f:
394 writer = csv.writer(f, delimiter=' ',
                               → quotechar='"')
395 writer.writerow([dt.now()])
396 pereriv = 5397 except TimeoutError:
398 pereriv = 1
```

```
399
400
_{401} if _{\_name_{\_}} == '_{\_main_{\_}}:
402 # print(str(datetime.now().day))
403 try:
404 main()
405
406 except Exception as e:
407 print(e)
```
<span id="page-37-0"></span>Приложение Б Код программы из 3 главы

```
1 import numpy as np
2 from sklearn import linear_model
3 import csv
4 from sklearn.metrics import mean_squared_error
5 from math import sqrt
6
7 \text{ del\_home} = []8
9 with open('.\\Data\\Del\\' + "Vahit" + '.csv') as csvfile:
10 reader = csv.reader(csvfile, delimiter=' ', quotechar='"',
       → quoting=csv.QUOTE_MINIMAL)
11 for data in reader:
12 del_home.append(data)
13 print(del_home)
14
15 for r in del_home:
_{16} del \Gamma[0]
_{17} del \mathbf{r}[0]
18 r[1] = str(r[1]) [:-3]
19 print(r[1])
_{20} a = str(r[1]).split(":")
r[1] = int(a[0]) * 24 + int(a[1])r[0] = \text{int}(r[0])23 if r[0] < 0 or r[1] < 0:
_{24} \#r[0] = str(r[0])25 \#r[1] = str(r[1])26 del_home.remove(r)
2728 del_home.pop(149)
29 \text{gold} = [x[:] for x in del_home]
30
31 for r in del_home:
```

```
32 del r[1]33
34 for r in sold:
35 del \mathbf{r}[0]
36 '''if r[0] < 0:
37 index = sold.index(r)
de<sup>38</sup> del_home.pop(index)
39 sold.pop(index)
\frac{40}{1} \frac{1}{1}41
42 x = np.array(del_home)
_{43} y = np.array(sold)
44
45 print(x)46 print(y)
47 \text{ model} = linear_model.LinearRequest)48 model.fit(x, y)49
50 y_pred = model.predict(x)
_{51} print('predicted response:', y_pred, sep='\n')
52
53 st = [1000000, 1500000, 2000000, 3100000, 5000000, 10000000]
54
55 x_new = np.array(st).reshape((-1, 1))
56 print(x_new)
57 \text{ y_new} = \text{model.predict}(x)58 print(y_new)
59
_{60} print(y)_{61} print(y_new)
_{62} print ("RMSE: ")
63 print(sqrt(mean_squared_error(y, y_new)))
```